Die Mannschaftsaufstellung ist für die Vereine vom **20.06. – 01.07.2019** geöffnet. Eine kurze Anleitung zur Mannschaftsmeldung finden Sie hier.

Die Aufstellung erfolgt nach Q-TTR-Werten. Für die Vorrunde gelten die Q-TTR-Werte vom 11.05.2019. Der Q-TTR-Wert erscheint in einer gesonderten Spalte neben der "Reihung". Auch in der Auswahlbox erscheint neben dem Geburtsjahr der Spieler der entsprechende Q-TTR-Wert. Zur Unterstützung bei der Meldung werden auf der Kontrollseite die Spieler / Spielerinnen, die außerhalb der Toleranzenwerte (WO H 2.3) eingereiht sind, in roter Schrift angezeigt. Dabei werden Sperrvermerke und Kaderspieler nicht berücksichtig. Die Meldung kann mit diesen Hinweisen vom Verein abgeschlossen werden.

Viele Vereine möchten einen Mannschaftsführer in die Mannschaftsmeldung einbinden, finden diese Person allerdings nicht in der Auswahlbox. In diesem Fall muss der Vereinsadmin dieser Person eine Zugangsberechtigung "Ergebniserfasser/Mannschaftskontakt" zuweisen, erst dann ist diese Person als Mannschaftsführer in der Meldung auswählbar.

Sie haben bis zum **01.07.2019 24:00** Uhr die Möglichkeit, die Meldung in click-TT abzuschließen. **Das Versäumen dieses Termins zieht eine automatische Strafe (50€) nach sich.**

Bei Rückfragen wenden Sie sich an senst@httv.de

Mannschaftsmeldung Erwachsenenbereich Reservespieler Jugendersatzspieler Damen in Herrenmannschaften Mannschaftsmeldung Nachwuchsbereich

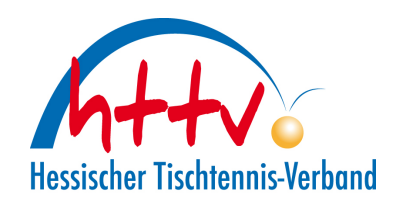

# **Mannschaftsmeldung Erwachsenenbereich**

Im Erwachsenenbereich können Vereine die Reihenfolge "mannschaftsintern" frei bestimmen, wenn sich der Q-TTR-Wert zweier Spieler um nicht mehr als **35 Punkte** voneinander unterscheidet. Mannschaftsübergreifend ist bei einer Differenz von mehr als **50 TTR-Punkten** für nachfolgende Spieler ein Sperrvermerk zu setzen.

Für Nachwuchsspieler (SBEM) gelten erhöhte Q-TTR-Toleranzen von 70 (mannschaftsintern) und 85 (mannschaftsübergreifend). Noch einmal erhöhte Toleranzwerte (105/120) gibt es für D-Kaderspieler.

**Sperrvermerk**: Wenn in einer Mannschaft ein Spieler einen Sperrvermerk erhält, erhalten auch alle über ihm stehenden Spieler dieser Mannschaft einen Sperrvermerk. Die Dauer eines Sperrvermerks reicht längstens bis zum Ende der Spielzeit.

- *WO H 2.3. Toleranzen für die Spielstärke-Reihenfolge*
- *WO H 2.4. Abweichungen von der Spielstärke-Reihenfolge*

#### Pos. QTTR Status Info Bemerkung 1.1 1561 **Aufstellung ist nicht regelkonform**, weil - 1.4 um 71 Punkte besser als 1.3 Spieler mit SBE - 2.4 um 36 Punkte besser als 2.3. - 3.3 um 51 Punkte besser als 2.5; Nach Umstellung / Änderungen durch den Spielleiter: **- 1.3 auf 1.4 und 1.4 auf 1.3 - 2.3 auf 2.4 und 2.4 auf 2.3 - 3.1, 3.2 und 3.3 Sperrvermerk (SPV)**  ist die Aufstellung regelkonform. 1.2 1572 1.3 1478 SBE Falsche Position 1.4 1549 Falsche Position 1.5 1520 1.6 1480  $2.1$  1521 2.2 1480 2.3 1437 | Falsche Position 2.4 1473 **Falsche Position**  $2.5$  1412 2.6 1430 3.1 1439  $3.2$  1438 3.3 1463 Sperrvermerk <u>Top and the contract of the contract of the contract of the contract of the contract of the contract of the con</u>

### **Beispiel Mannschaftsmeldung**

### **Reservespieler**

Ein Stammspieler, der in der vorangegangenen Halbserie an weniger als zwei Punktspielen seines Vereins in einer Mannschaftsmeldung der Damen oder Herren im Einzel teilgenommen hat, wird mit Beginn der darauf folgenden Halbserie automatisch zum Reservespieler.

- *WO H 1.3.1 Spieler erhält den Reservespielerstatus*
- *WO H 1.3.2 Antrag auf Aufhebung Reservespielerstatus*
- *WO H 1.3.3 Reservespielerstatus automatisch aufheben*

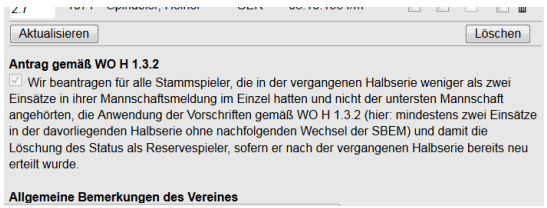

Mit der Mannschaftsmeldung stellen alle Vereine einen Antrag auf Aufhebung des Reservespielerstatus. Dieser Antrag gilt für alle Stammspieler die in der vorhergehenden Halbrunde weniger als zwei Einsätze hatten.

Der Reservespielerstatus wird damit für alle in der Rückrunde 2018/2019 gemeldeten Stammspieler aufgehoben, die in der Vorrunde 2018/2019 beim selben Verein in zwei Mannschaftskämpfen im Einzel teilgenommen haben.

Für Spieler mit Reservespielerstatus, die zur Vorrunde 2019/2020 den Verein wechseln, wird der Status automatisch aufgehoben, wenn sie im alten Verein (während der gesamten Zeit in der Spielberechtigung für den alten Verein) an mindestens zwei Mannschaftskämpfen im Einzel teilgenommen haben.

### **Beispiel Reservespielerstatus 1**

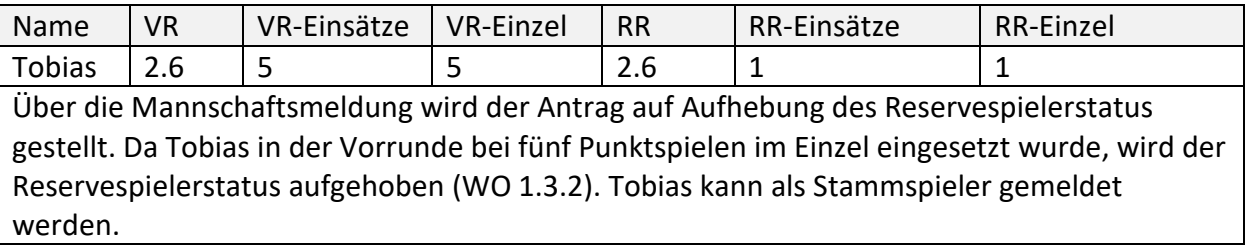

#### **Beispiel Reservespielerstatus 2**

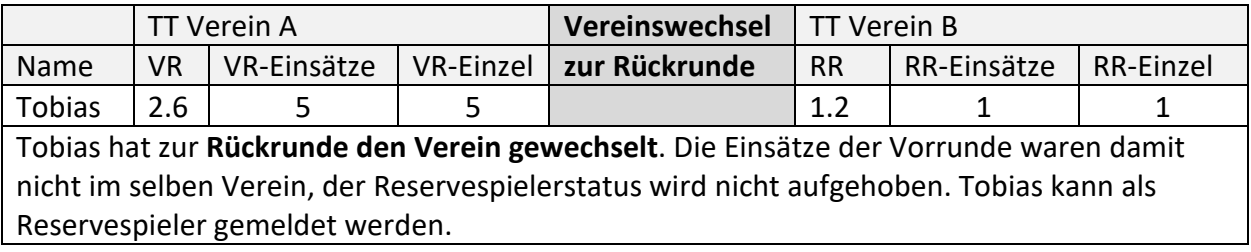

### **Beispiel Reservespielerstatus 3**

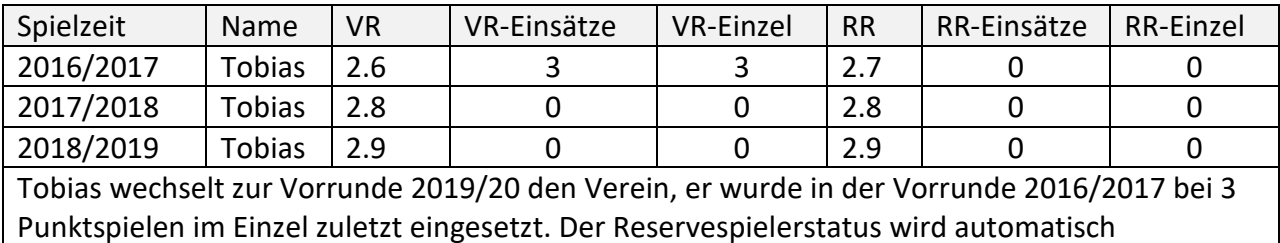

aufgehoben (WO 1.3.2). Tobias kann als Stammspieler gemeldet werden.

### **Beispiel Reservespielerstatus 4**

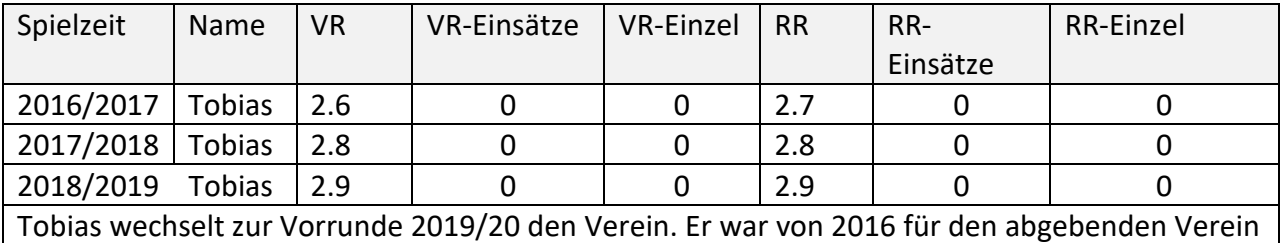

spielberechtigt, wurde bei Punktspielen nicht eingesetzt. Der Reservespielerstatus wird nicht aufgehoben (WO 1.3.2). Tobias kann als Reservespieler gemeldet werden.

**Top Contracts** Top Contracts of the Contracts of Top Contracts Top Contracts Top Contracts Top Contracts Top Contracts Top Contracts Top Contracts Top Contracts Top Contracts Top Contracts Top Contracts Top Contracts Top

# **Jugendergänzungsspieler**

Nachwuchsspieler ohne SBEM können als JES in die Mannschaftsmeldung der Damen/Herren eingereiht werden, dabei dürfen:

- männliche Spieler nur in Herrenmannschaften
- weibliche Spielerinnen entweder in Herren- oder Damenmannschaften

als JES gemeldet und eingesetzt werden.

- Die Meldung muss entsprechend der Spielstärke (Toleranzwerte mannschaftsintern 70 und mannschaftsübergreifend 85 TTR-Punkte) erfolgen. JES dürfen keinen Sperrvermerk erhalten und auch keinen Sperrvermerk auslösen.
- Keine Begrenzung der Anzahl der JES pro Mannschaft in der Meldung oder im Mannschaftskampf.
- Maximal 5 Einsätze pro Halbserie in der gemeldeten Damen/Herren-Mannschaft.
- JES dürfen nicht als Ersatz in höheren Damen/Herren-Mannschaften eingesetzt werden.
- Sie tragen nicht zur Sollstärke bei und dürfen nicht im Pokal eingesetzt werden.
- *WO C 3.1 Jugend-Ergänzungsspieler*
- *WO H 1.4 Ergänzungsspieler*
- *WO H 1.4.2 Jugend-Ergänzungsspieler (JES)*

### **Beispiel Jugendersatzspieler 1**

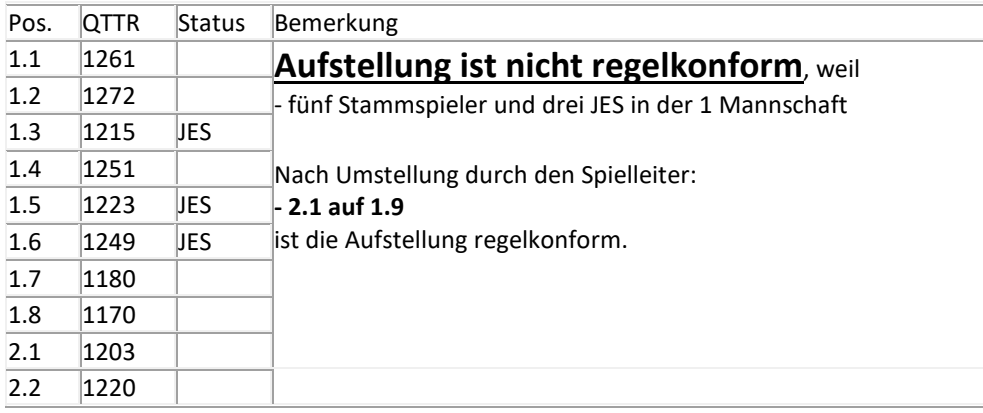

### **Beispiel Jugendersatzspieler 2**

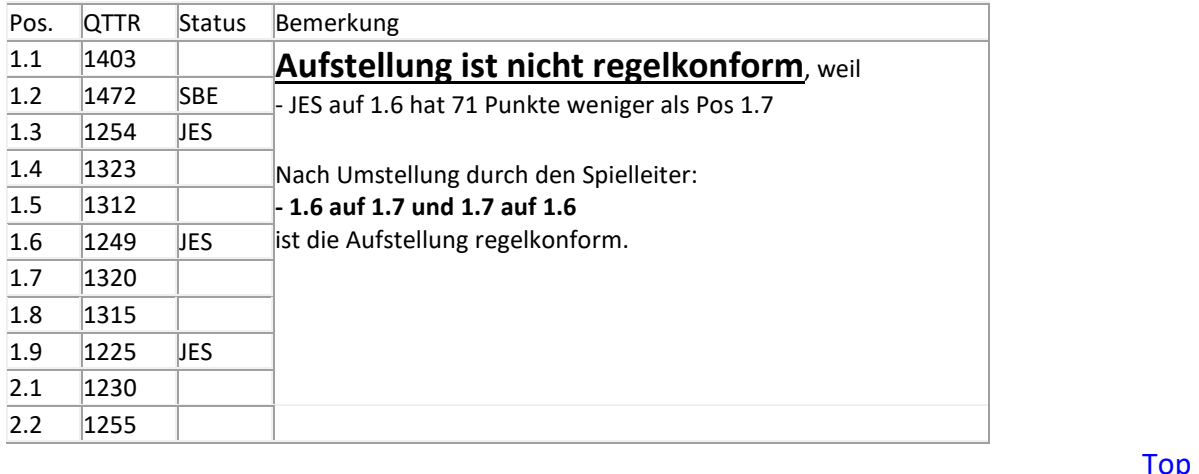

# **Damen in Herrenmannschaften**

### **Gemischte Mannschaften (Damen in Herrenmannschaften)**

Damen dürfen entweder in Damen- oder Herrenmannschaft als Stamm- oder als weiblicher Ergänzungsspieler (WES) gemeldet und eingesetzt werden, dabei gilt:

- $\triangleright$  In Herrenmannschaften dürfen Damen als Stammspieler oder WES in den unteren Spielklassen (bis zur Herren-Verbandsliga) gemeldet und eingesetzt werde.
- Damen die in Herrenmannschaften als Stammspieler gemeldet sind dürfen in Damenmannschaften in den unteren Spielklassen (bis zur Damen-Verbandsliga) als WES gemeldet werden. Sie sind in der gemeldeten und allen höheren Damenmannschaften Einsatzberechtigt.
- Damen die in der Damen-Hessenliga oder höher gemeldet sind, dürfen nicht in Herrenmannschaften als WES gemeldet werden.
- Die Meldung als weibliche Ergänzungsspieler WES muss entsprechend der Spielstärke (Toleranzwerte mannschaftsintern 35 und mannschaftsübergreifend 50 TTR-Punkte) erfolgen. WES Spielerinnen dürfen keinen Sperrvermerk erhalten und auch keinen Sperrvermerk auslösen.
- WES Spielerinnen zählen nicht zur Sollstärke der Mannschaft und dürfen **nicht** im Pokal eingesetzt werden.
- Die Anzahl Damen in Herrenmannschaften ist bei der Meldung und bei einem Mannschaftskampf nicht begrenzt. Dies gilt auch für das Ersatzspielen in höheren Mannschaften.
- *WO A 13.2 Gemischte Mannschaften*
- *WO H 1.4 Ergänzungsspieler*
- *WO H 1.4.1 Weibliche Ergänzungsspieler (WES)*

#### **Beispiel Damen in Herrenmannschaften 1**

Die erste Damen- und Herrenmannschaft spielen in der **Hessenliga**.

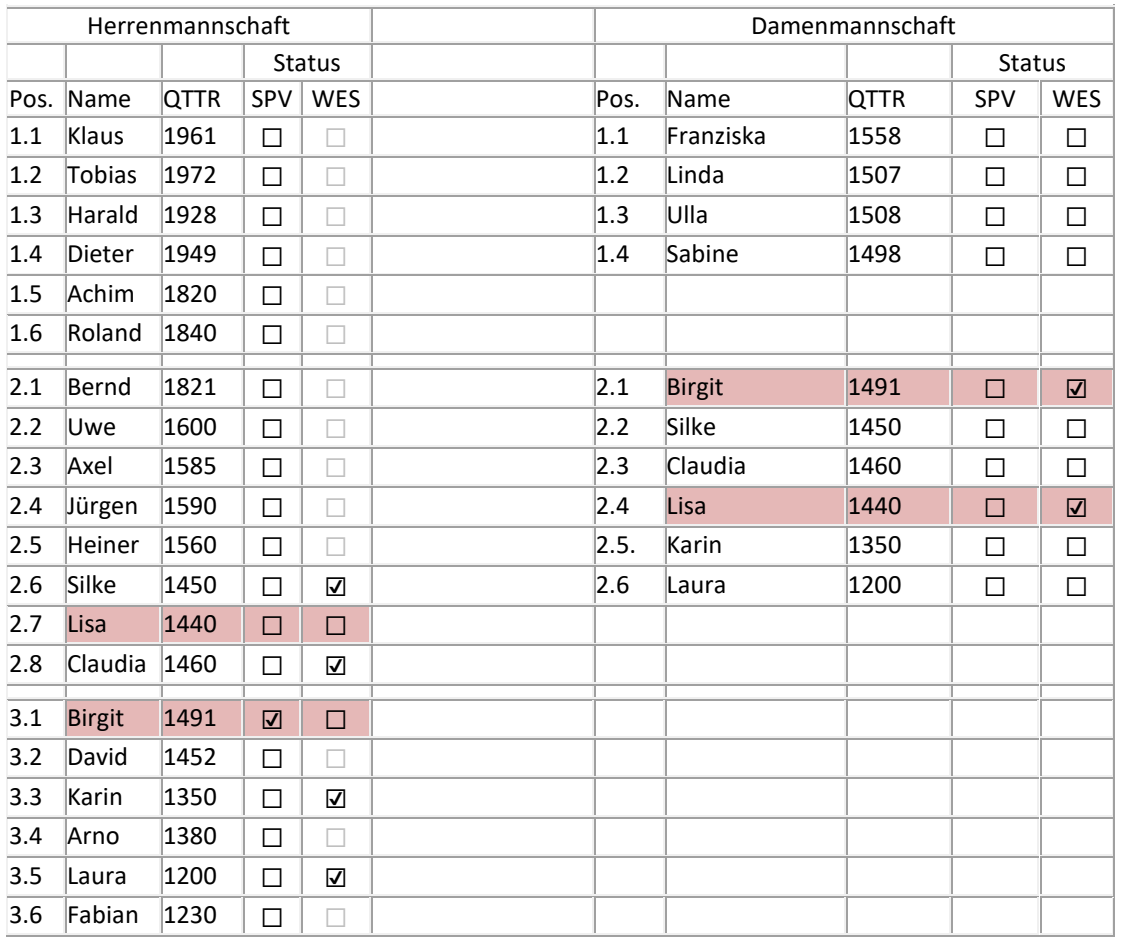

Besonderheit: Lisa und Birgit sind als Stammspieler in der Herrenmannschaft und in der Damenmannschaft als WES gemeldet. Hinweis: Der Verein entscheidet, in welcher Mannschaft eine Spielerin als Stammspieler gemeldet werden soll.

### **Mannschaftsmeldung Nachwuchs**

Für die Mannschaftsmeldung gelten die erhöhten Q-TTR-Toleranzen von 70 (mannschaftsintern) und 85 (mannschaftsübergreifend). Eine altersklassenübergreifende Ersatzgestellung ist nicht mehr erlaubt. D.h. es dürfen nur Spieler/innen eingesetzt werden, die auch in der Mannschaftsmeldung der betreffenden Altersklasse stehen.

Vorschlag zur Umsetzung bei der Mannschaftsmeldung:

- Mannschaftsmeldung Jungen 18: Hier sollten alle Nachwuchsspieler ohne SBEM gemeldet werden.
- Mannschaftmeldung Jungen 15: Hier sollten alle Jungen/Mädchen 15, 13 und 11 gemeldet werden.
- Mannschaftmeldung Jungen 13: Hier sollten alle Jungen/Mädchen 13 und 11 gemeldet werden.
- Mannschaftsmeldung Mädchen 18: Hier sollten alle weiblichen Nachwuchsspielerinnen ohne SBEM gemeldet werden.
- Mannschaftmeldung Mädchen 15: Hier sollten alle Mädchen 15, 13 und 11 gemeldet werden.
- Mannschaftmeldung Mädchen 13: Hier sollten alle Mädchen 13 und 11 gemeldet werden.

Bei der Meldung muss der Verein dann noch festlegen in welcher Altersklasse der Spieler/Spielerin als Stammspieler/in gemeldet werden soll. In den Mannschaftsmeldungen der anderen Altersklassen ist die NES-Kennzeichnung, oder bei Spielerinnen die WES-Kennzeichnung zu setzten. Spieler/innen mit NES oder WES Kennzeichnung müssen entsprechend der Spielstärke (dürfen keinen Sperrvermerk erhalten und auch keinen Sperrvermerk auslösen) gemeldet werden und sind bei Pokalspielen nicht Einsatzberechtigt.

Beispiel Meldung eines Vereins mit jeweils einer Mannschaft Jungen 13, Jungen 15, Mädchen 15, Jungen 18 (Bezirksoberliga) und Mädchen 18 (Hessenliga).

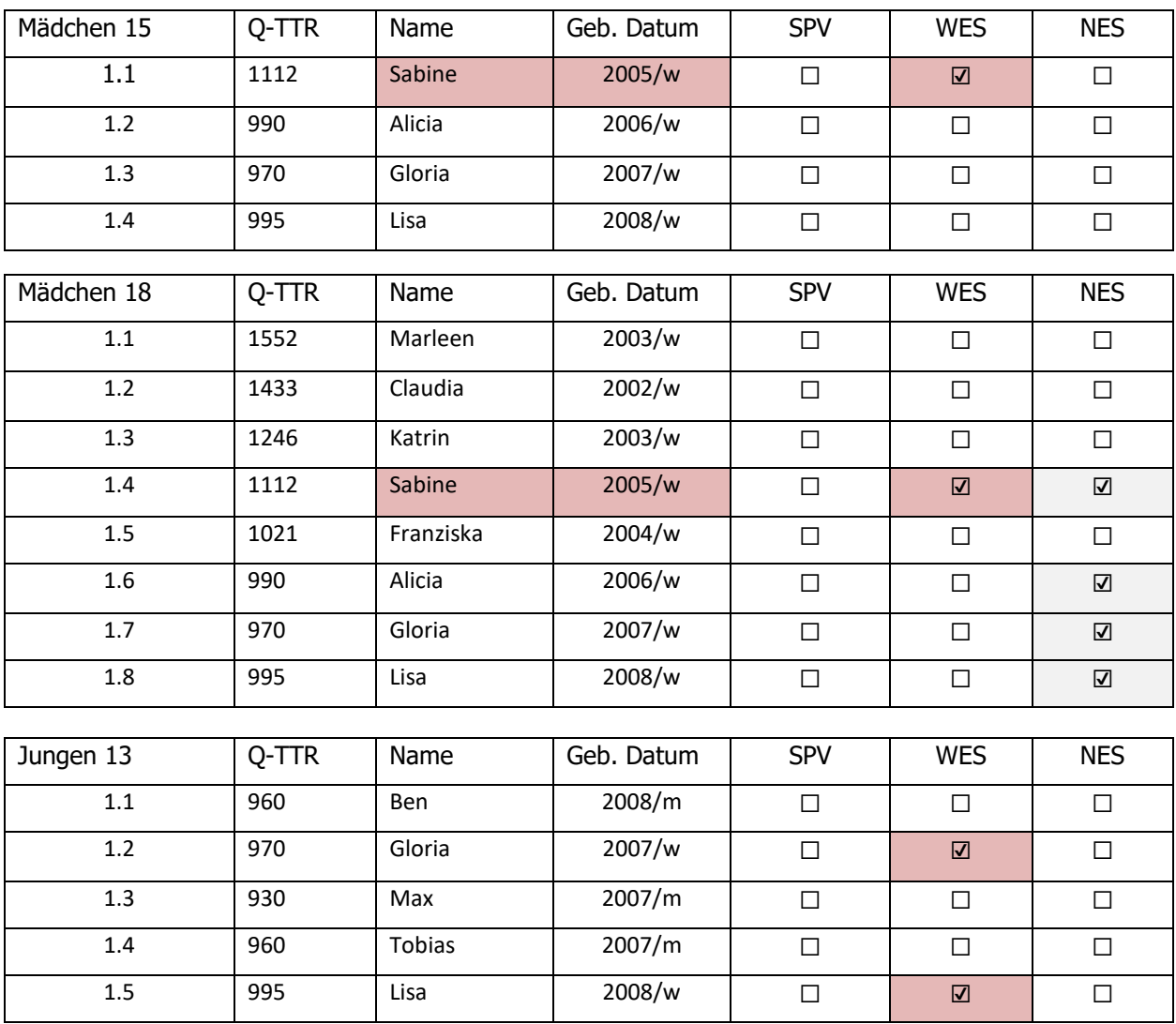

Mannschaftsmeldungen:

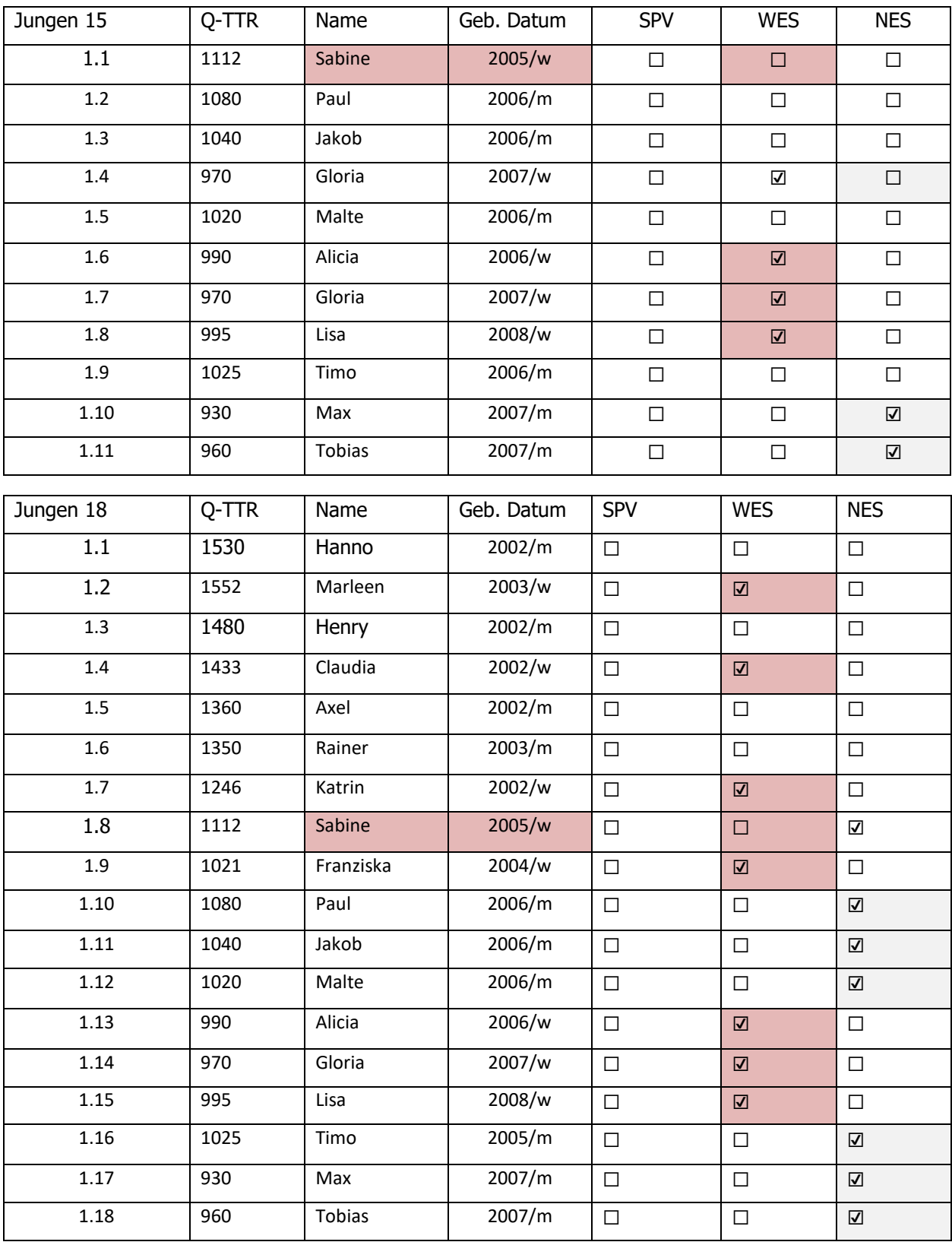

Besonderheit: Sabine ist als Stammspieler in der Jungen 15 gemeldet, daher in der Mädchen 15 und Mädchen 18 Mannschaft als WES und in der Jungen 18 Mannschaft als NES gekennzeichnet. Die Kennzeichnung WES oder NES erfolgt durch den Verein, da der Verein entscheidet, in welcher Mannschaft ein Spieler / Spielerin als Stammspieler gemeldet werden soll. **The Contract of the Contract of the Contract of Top Top Top Top**